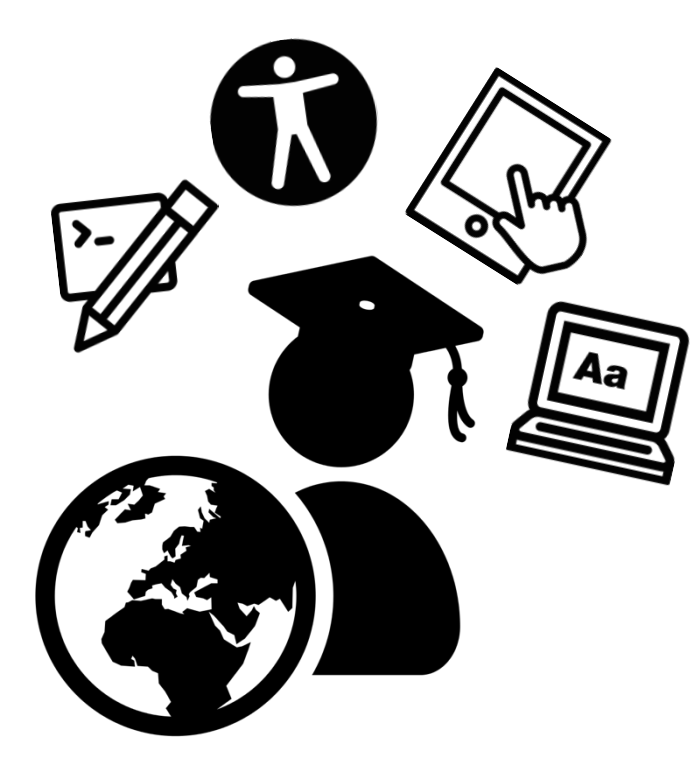

# **Adventures in eLearning Development and Design: Results and Best Practices**

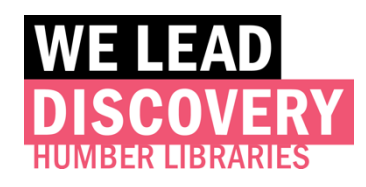

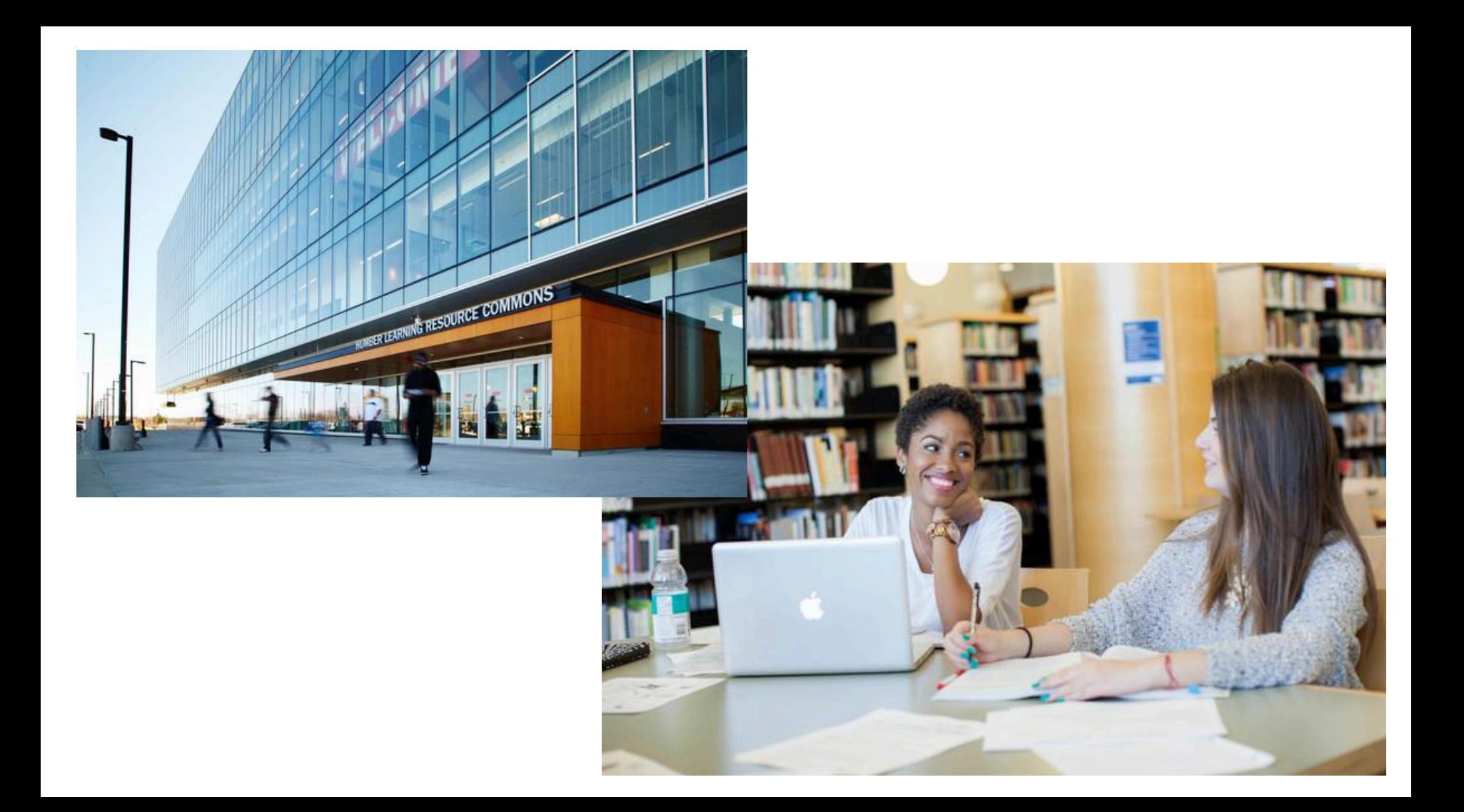

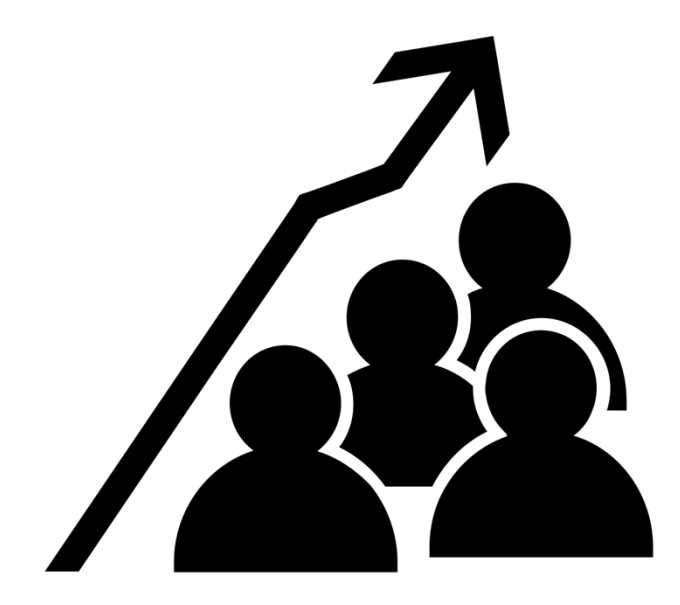

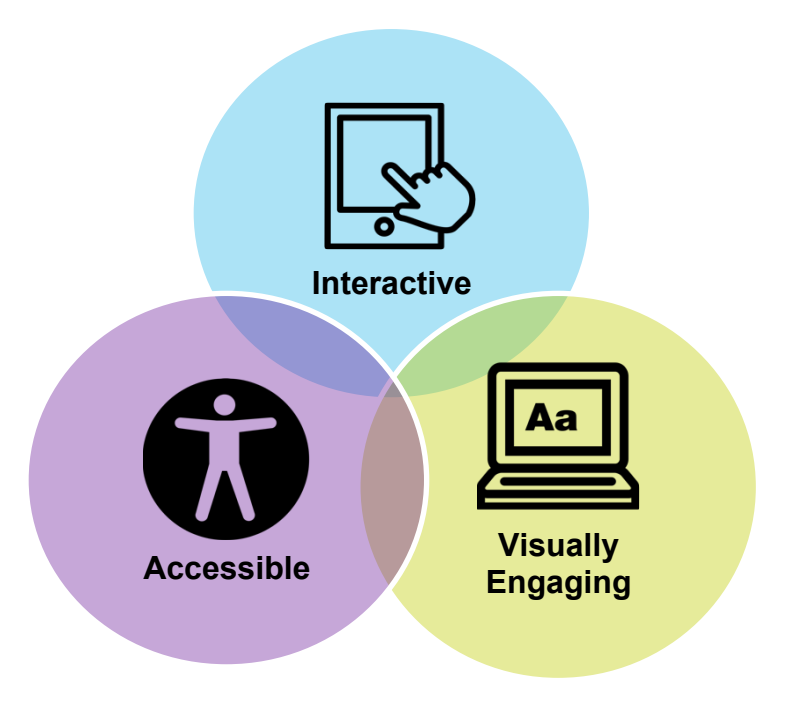

#### **Our Team Our eLearning Projects**

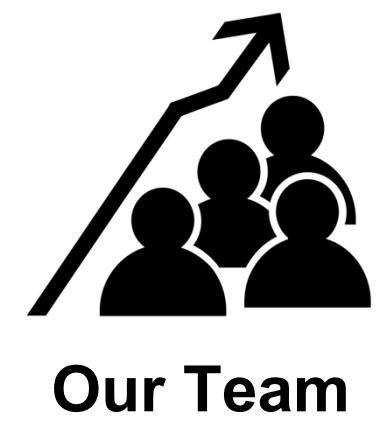

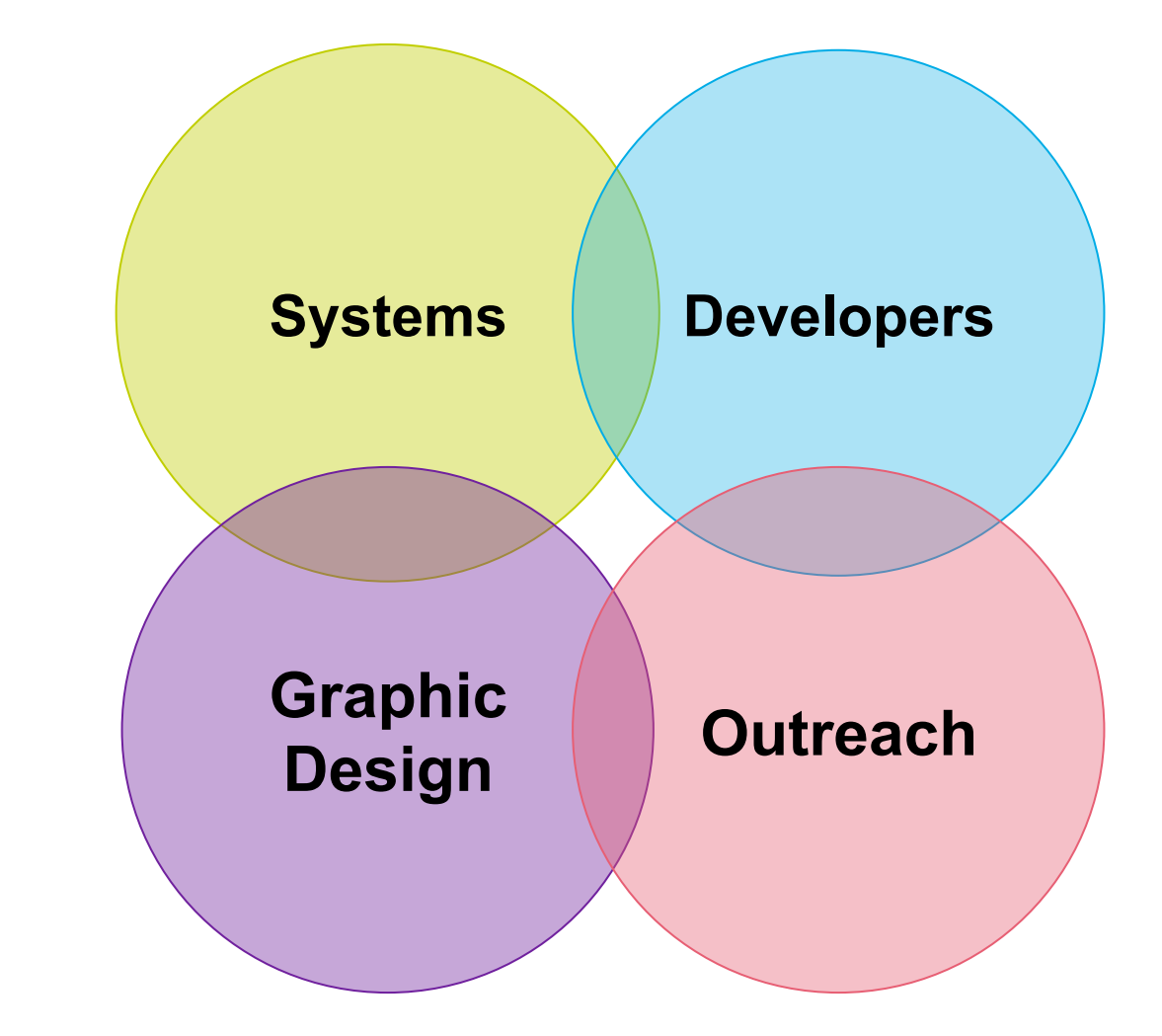

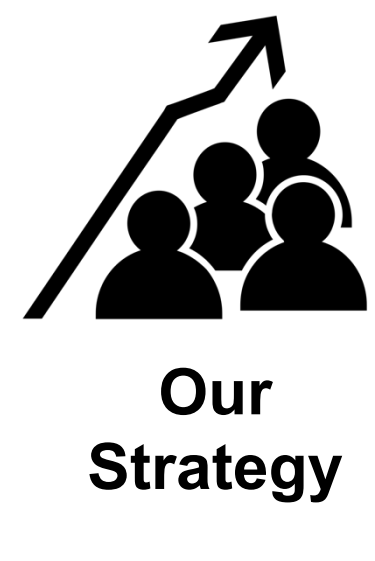

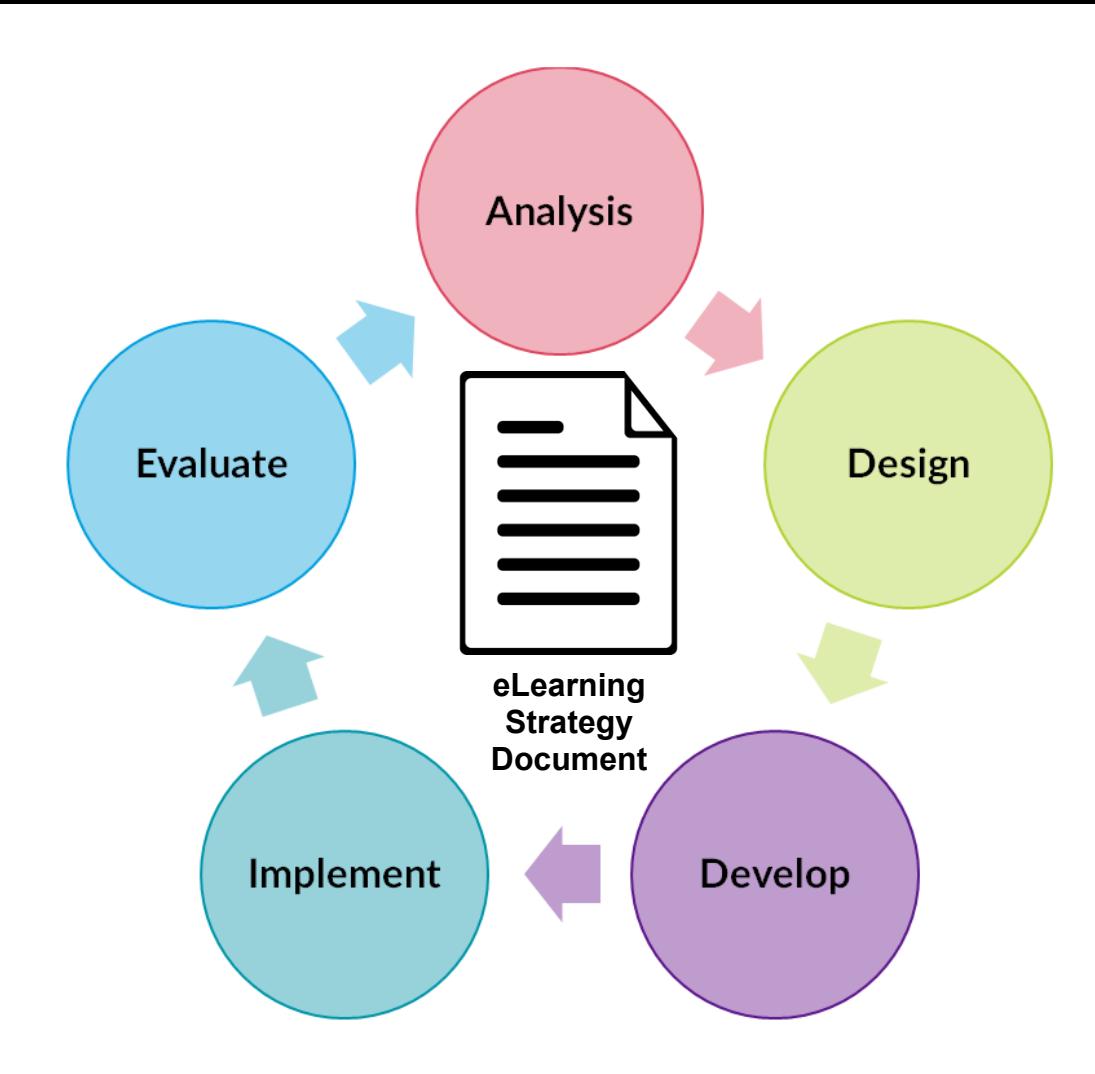

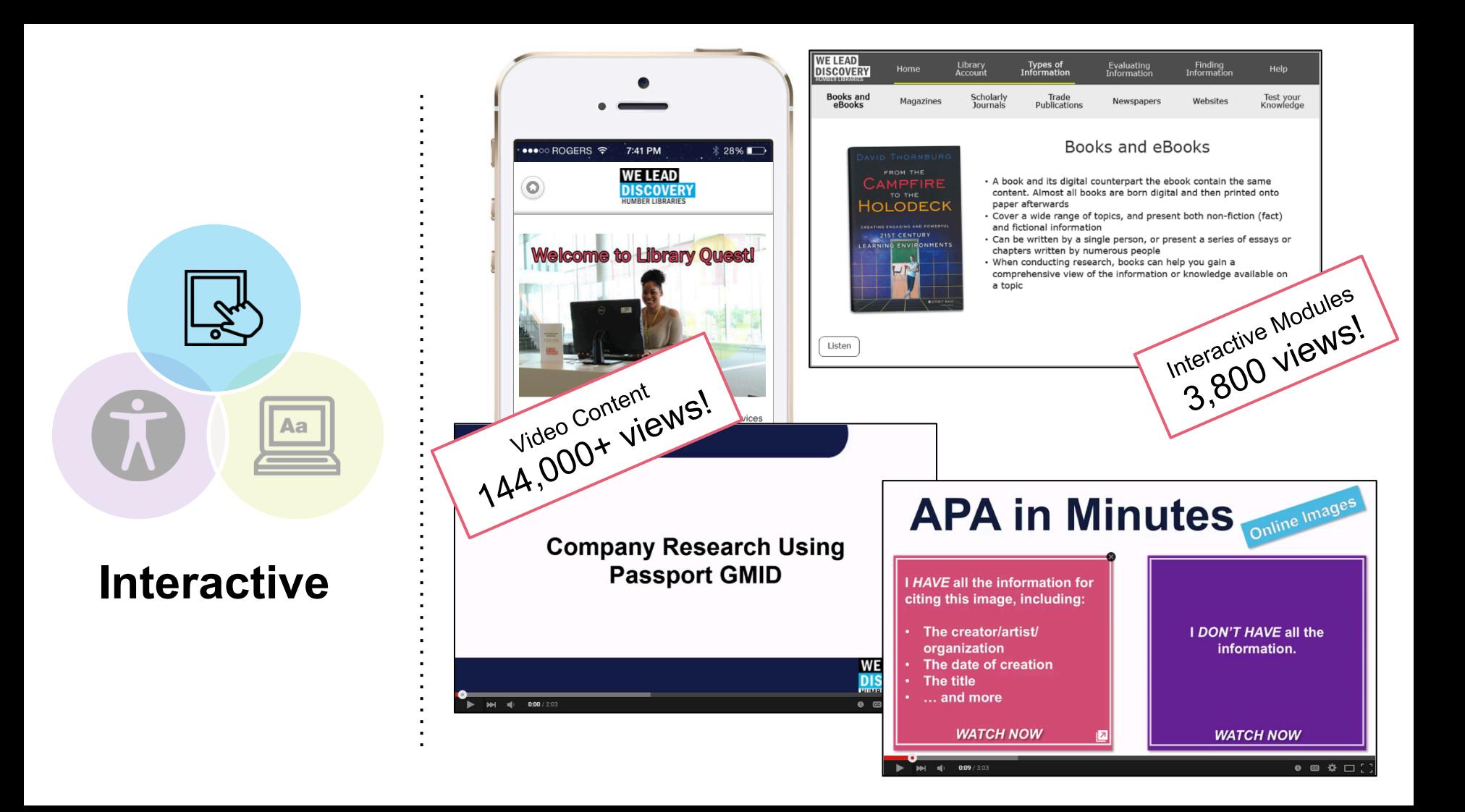

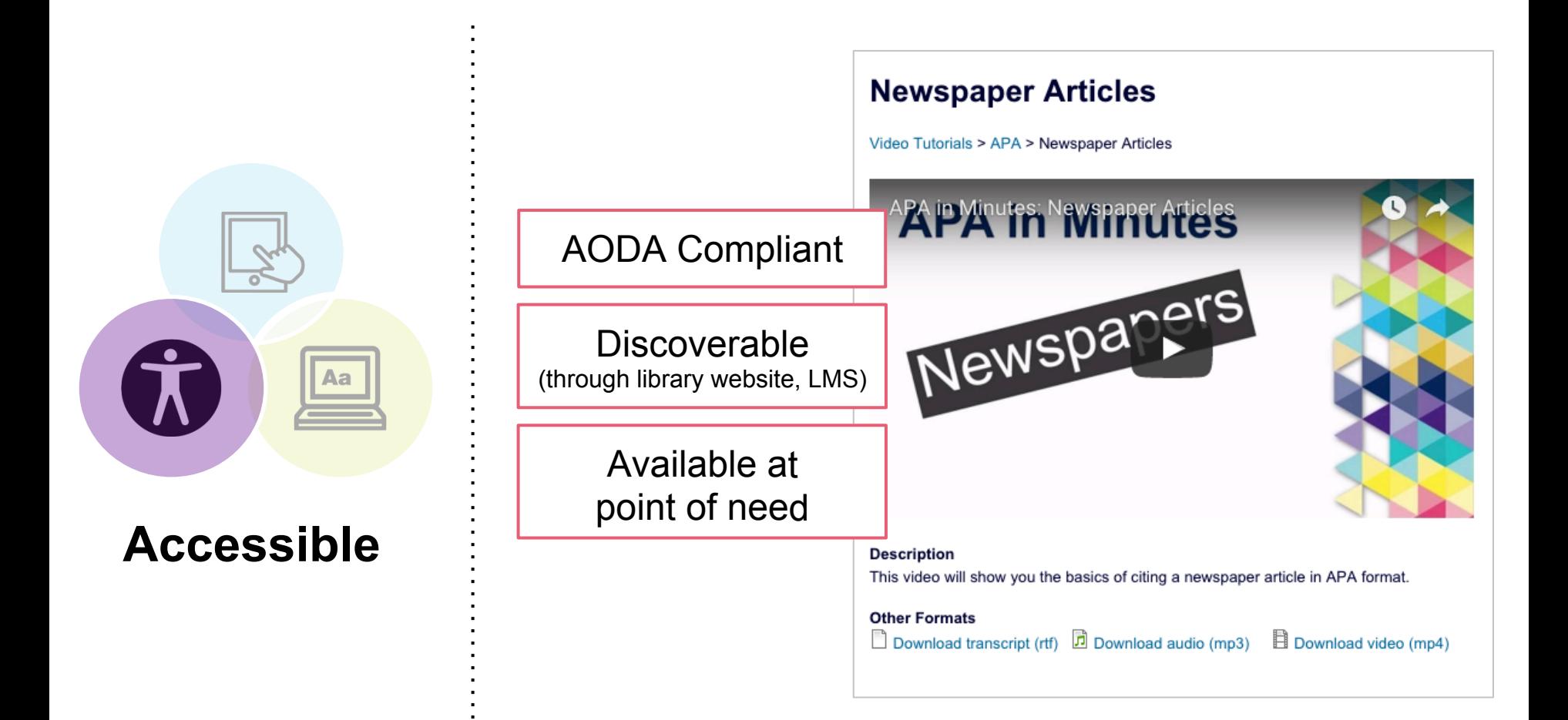

**Visually** 

Aa

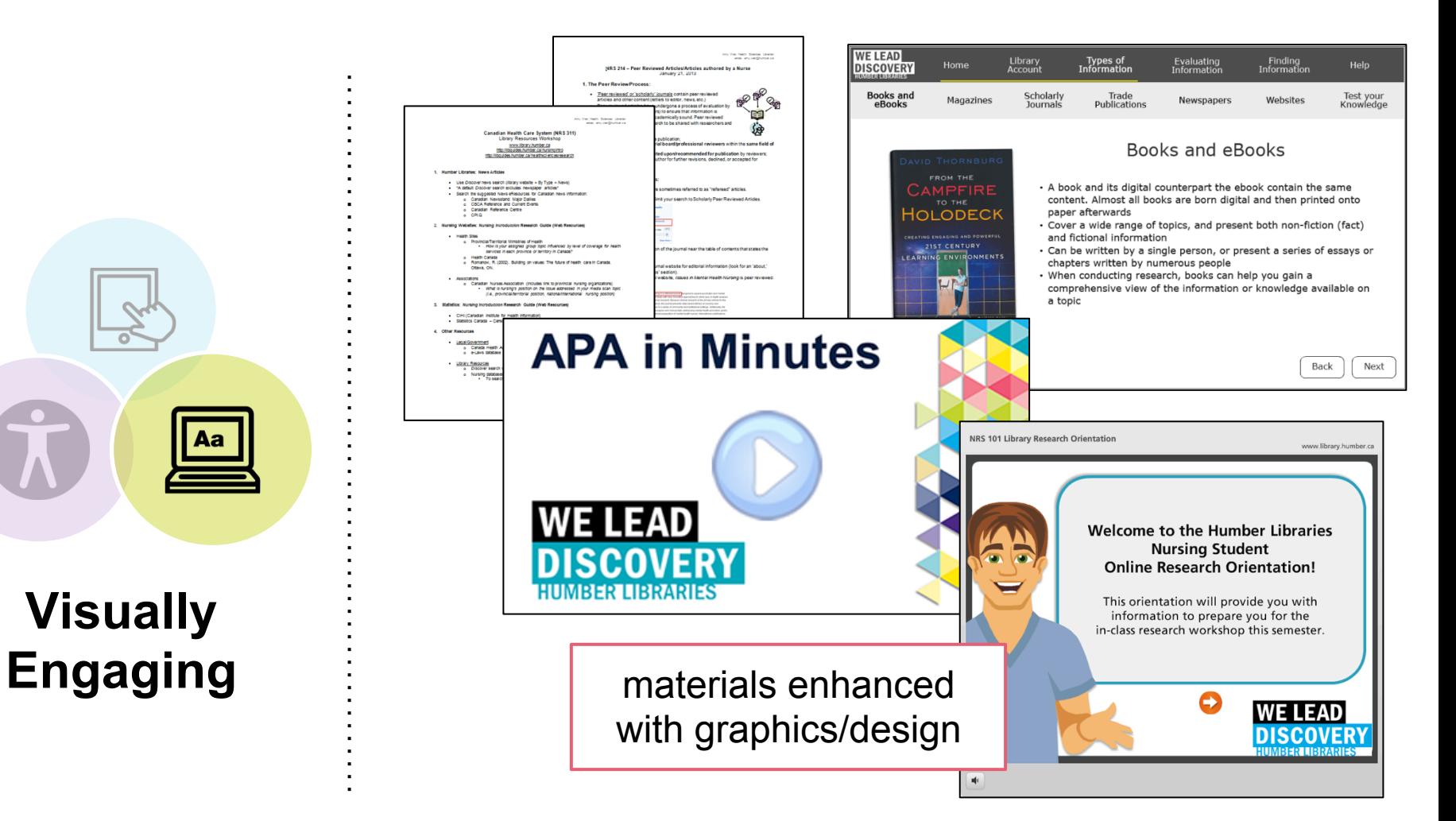

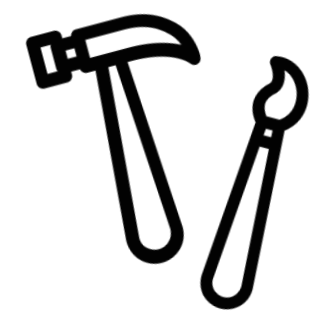

## **Developer Tools**

Adding Interactivity, Accessibility, and Visual Appeal

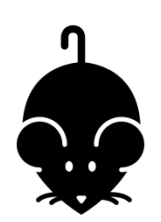

Microsoft Office (basic image editing, design)

Open access design resources (Creative Commons, etc.)

**NounProject** 

Jing

Camtasia

Audacity

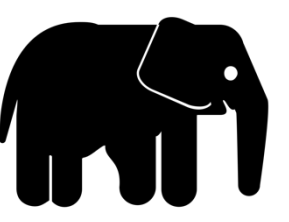

Adobe Photoshop

Adobe Illustrator

Adobe After Effects

Advanced features in Camtasia

Adobe Captivate

Articulate Storyline

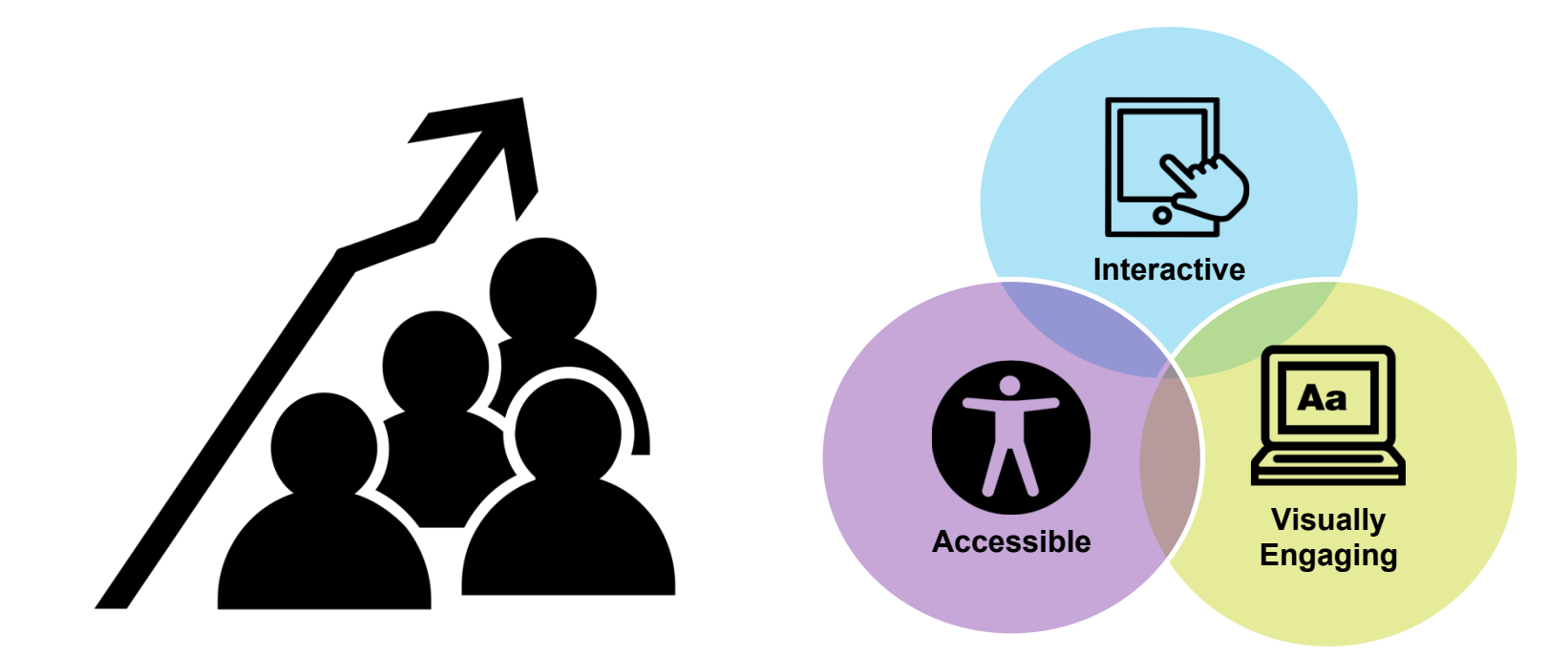

#### **Future Ideas - Discussion**

## **Projects Discussed**

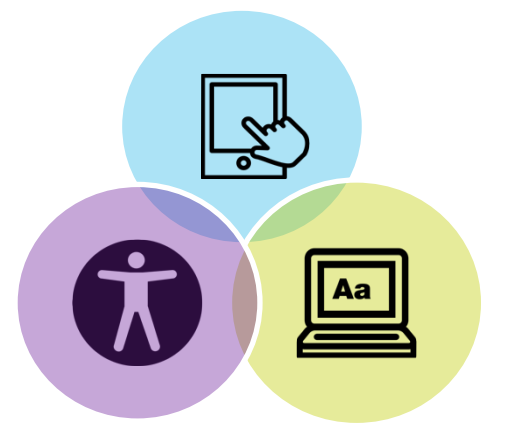

- Tutorials homepage on the library website (created in Camtasia)
- Library YouTube page (created in Camtasia)
- Library Orientation (created in Captivate)
- Nursing Orientation (created in Articulate Storyline)
- How to remove book results from a Summon search (created with Jing)

## **Resources Discussed**

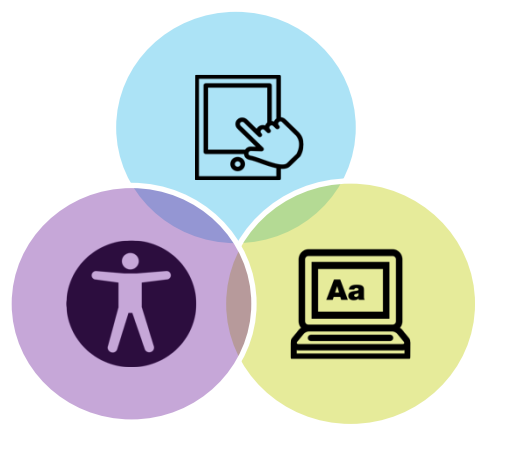

#### **Video/Multimedia**

- TechSmith Camtasia
- TechSmith Jing
- Adobe Captivate
- Articulate Storyline
- **Audacity**

#### **Creative Commons and Flexible Usage Image Sources**

- Noun Project
- Compfight
- IM Free
- Gratisography
- Designerspics
- Albumarium